# **Building Basic Sites with Drupal**

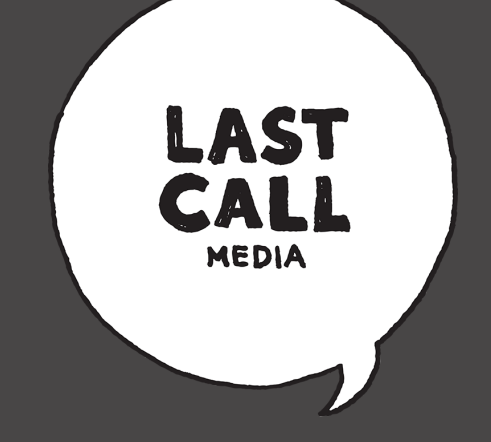

Using Drupal's standard modules to build and maintain your information

#### **What constitutes a basic site?**

- Provides information to end-user with little to no complex features
- Personal advertising (i.e. portfolio, service, etc.)
- Small businesses that haven't reached enterprise level

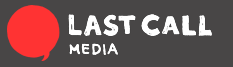

# **Why Drupal**

- Almost everything needed to build a basic site can be done through the UI
- Flexibility in creating content and pages
- Ease of maintenance post launch
- Can be done with little to no Contrib modules\*

**\*depending on specific needs**

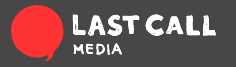

- Modular code made to execute specific action or handle certain events
- Not plugins
- May require some configuration
- Flexible and able to be molded to fit specific site needs

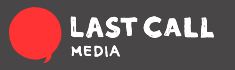

● **Field UI:** Adds and manages fields for specific content types

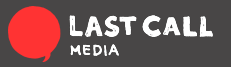

- **Field UI:** Adds and manages fields for specific content types
- **Node:** You're content at it's base level

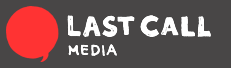

- **Field UI:** Adds and manages fields for specific content types
- **Node:** You're content at it's base level
- **Taxonomy:** Allows content to be tagged and categorized

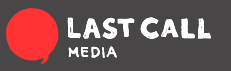

- **Field UI:** Adds and manages fields for specific content types
- **Node:** You're content at it's base level
- **Taxonomy:** Allows content to be tagged and categorized
- **Block:** Provides a UI for placing dynamic or static content in regions on the site

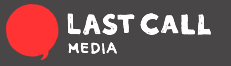

- **Field UI:** Adds and manages fields for specific content types
- **Node:** You're content at it's base level
- **Taxonomy:** Allows content to be tagged and categorized
- **Block:** Provides a UI for placing dynamic or static content in regions on the site
- **Views:** Provides filtering, dynamic blocks, and all the tools needed to keep content related and organized

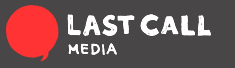

- **Field UI:** Adds and manages fields for specific content types
- **Node:** You're content at it's base level
- **Taxonomy:** Allows content to be tagged and categorized
- **Block:** Provides a UI for placing dynamic or static content in regions on the site
- **● Views:** Provides filtering, dynamic blocks, and all the tools needed to keep content related and organized
- **Menu :** An interface for adding menus and links

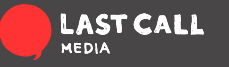

- **Field UI:** Adds and manages fields for specific content types
- **Node:** You're content at it's base level
- **Taxonomy:** Allows content to be tagged and categorized
- **Block:** Provides a UI for placing dynamic or static content in regions on the site
- **Views:** Provides filtering, dynamic blocks, and all the tools needed to keep content related and organized
- **● Menu :** An interface to for adding menus and links

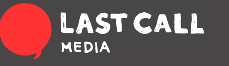

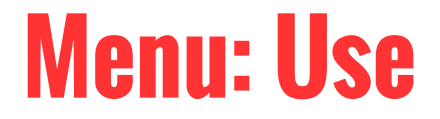

• Clear path of site structure

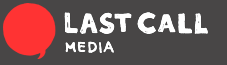

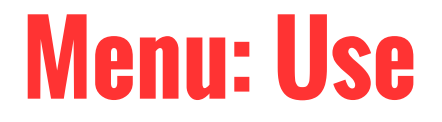

- Clear path of site structure
- Jumping off point for development

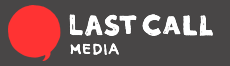

# **Menu: Examples** Taken from

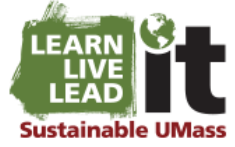

LEARN | LIVE | LEAD | About | Innovate | Impact | Green Jobs | News & Events

#### Live: Green Campus

#### Sustainably at UMass صبنه erst:

#### Live: Green Campus

#### **Buildings**

Energy

Food Systems & Permaculture

Green Residence Hall

Landscape

Planning for Sustainability

Recycling and Waste Reduction

Transportation

Water

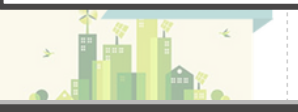

lk the talk at UMass Amherst: its, faculty, and staff practice ability each and every day here on

ook at a sustainability-filled day in the life of Jeremy, ar student who is majoring in Plant, Soil, and Insect (one of 20 sustainability-related majors):

in his residence hall in Southwest. During erem v wakes ent Orientation, Jeremy Visits the Model Green Room where about sustainable living, so now he will brook his teeth with othpaste.

eremy hops on a UMass BikeShare bicycle, available for free daily rental from the Student Government Association and zooms to the Morrill Science Building for his first class of the day.

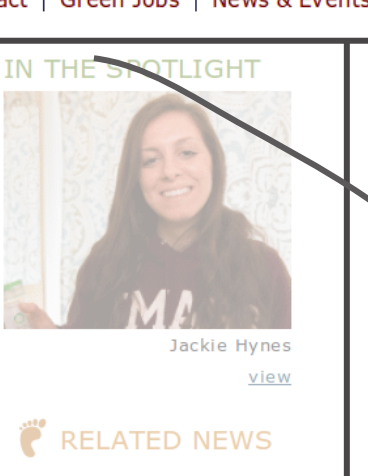

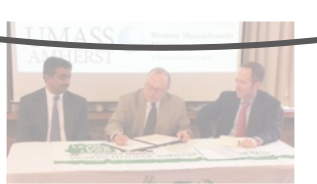

#### Umass' Sustainability site

Nested menu links positioned as blocks on subpages

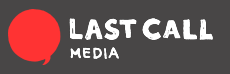

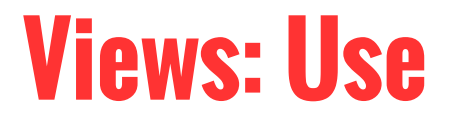

• Direct interaction with the database

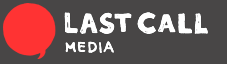

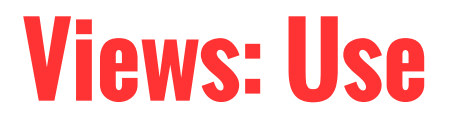

- Direct interaction with the database
- Provides content filtering

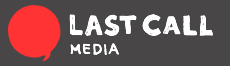

#### **Views: Use**

- Direct interaction with the database
- Provides content filtering
- Provides a way to relate content with

everything else on the site

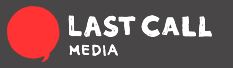

#### **Views: Example**

#### **CURRENT AND PAST SCHOLARS BY YEAR**

#### 2013-2014 ▼

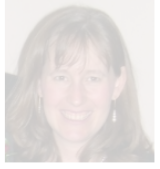

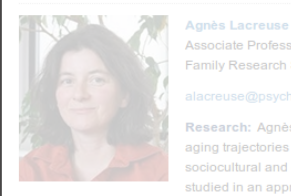

Research: Lisa

National Cancer Institute in the National Institutes of Health \$2.3 million

"Biopsychosocial Factors in depression and marriage: Implications for Cancer"

**Paula Pietromonaco** Professor, Psychology

**Sally Powers** Associate Dean, College of Natural Sciences (Faculty Development)

National Institutes of Health \$2,125,023

"The Benefit of Naps on Cognitive, Emotional and Motor Learning in Preschoolers"

PI: Rebecca Spencer **Assistant Professor, Psychology** 

National Institutes of Health \$393,005

"Effect of Voluntary Binge Drinking on the Prefrontal Cortex in Adolescent Rats"

**Heather Richardson** PI: **Assistant Professor, Psychology**  View with exposed filter to allow user access to necessary information

#### No exposed filter but still filtered by date

Taken from Umass' Center for Research on Families

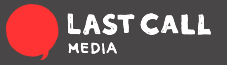

#### **Blocks: Use**

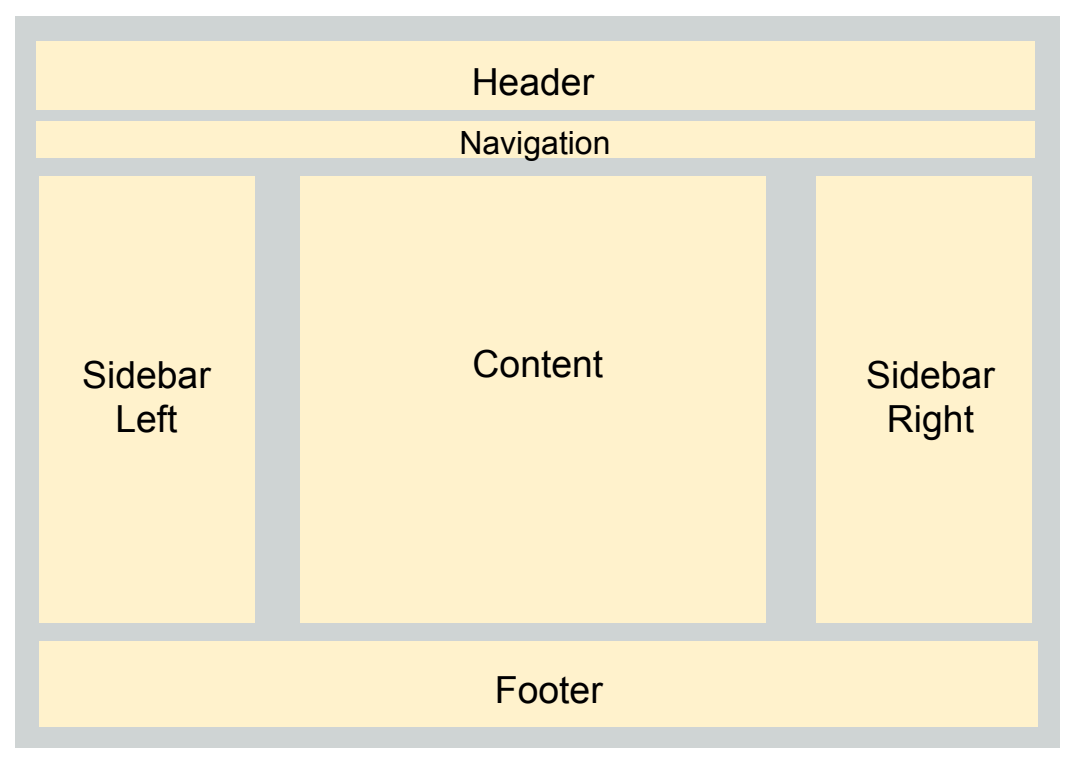

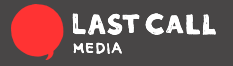

• Filter by page

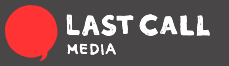

- Filter by page
- Filter by Content Type

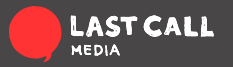

- Filter by page
- Filter by Content Type
- Filter by User Role

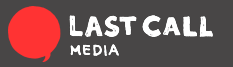

- Filter by page
- Filter by Content Type
- Filter by User Role
- User Toggle Display

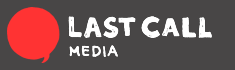

#### **Blocks: Examples**

A dynamic block used to display user selected content pertaining to the learn topic

Taken from Umass' Sustainability site.

#### **BRILEARN**

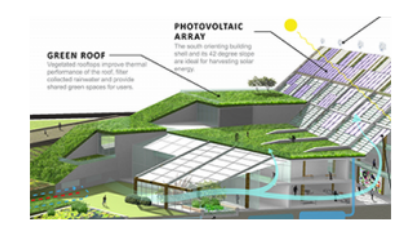

**First Place in Energy Design** UMass students win first place in competition focused on environmental designs for Holyoke MA...

Read more »

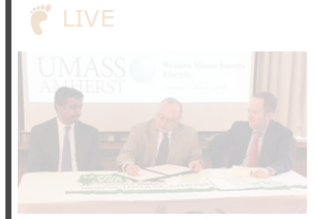

UMass, WMECo Sign Agreement for **Energy Efficiency Partnership** 

 $\mathbb{Q}$  LEAD

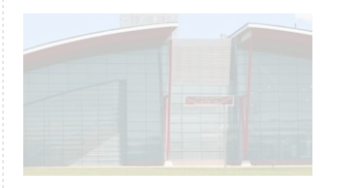

**UMass Amherst Receives \$6 Million** from Mass, Dept, of Energy **Resources to Form New Energy Extension Initiative** New Energy Extension Initiative takes

Read more »

**ENGAGE** IN THE SPOTLIGHT 22 A static block displaying social media and seperate web application links

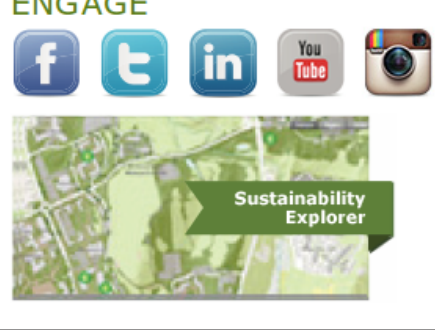

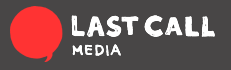

#### **Taxonomy: Use**

• Kind of Drupal's base way of contending

with content organization\*

**\*I'll qualify this**

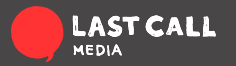

#### **Taxonomy: Use**

• Kind of Drupal's base way of contending

with content organization\*

• A great jumping off point for filtering with views.

**\*I'll qualify this**

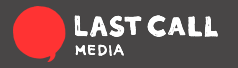

#### **Taxonomy: example**

Views aggregation to get number of content pieces using term

Term linking to it's respective page

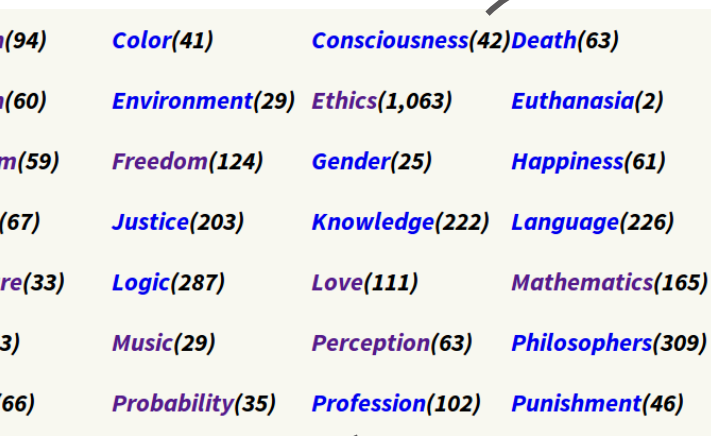

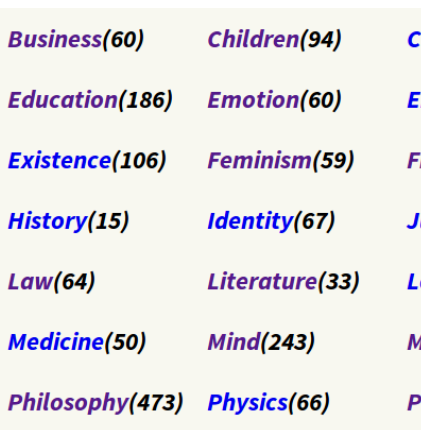

Educat

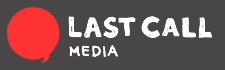

# **Building Basic Sites with Drupal**

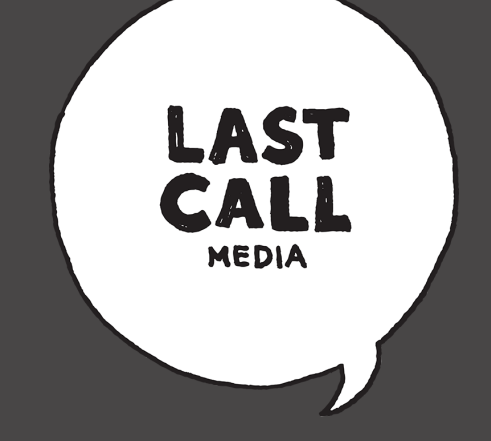

Using Drupal's standard modules to build and maintain your information